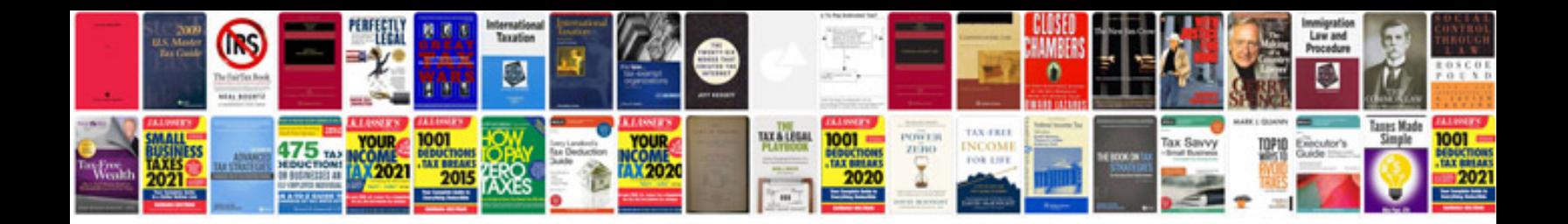

**Syntax trial**

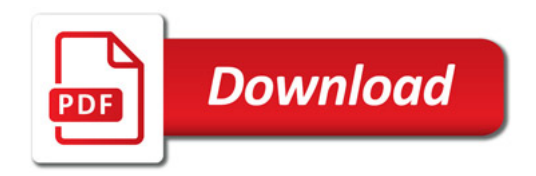

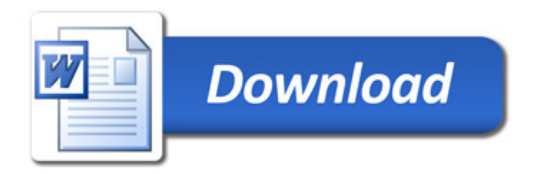